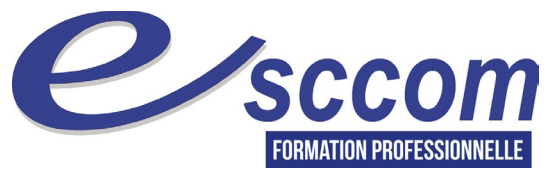

**« Parcours de Formation Professionnelle – France TRAVAIL 2024 »**

**TITRE PROFESSIONNEL « CONSEILLER DE VENTE » + suivi renforcé**

 Date d'effet de l'arrêté au JO. 25/01/2023 Type de formation : **Certifiante**<br>Validation : **Certifiante** Validation : **Titre Professionnel de niveau 4** RNCP 37098- Formacode 34502

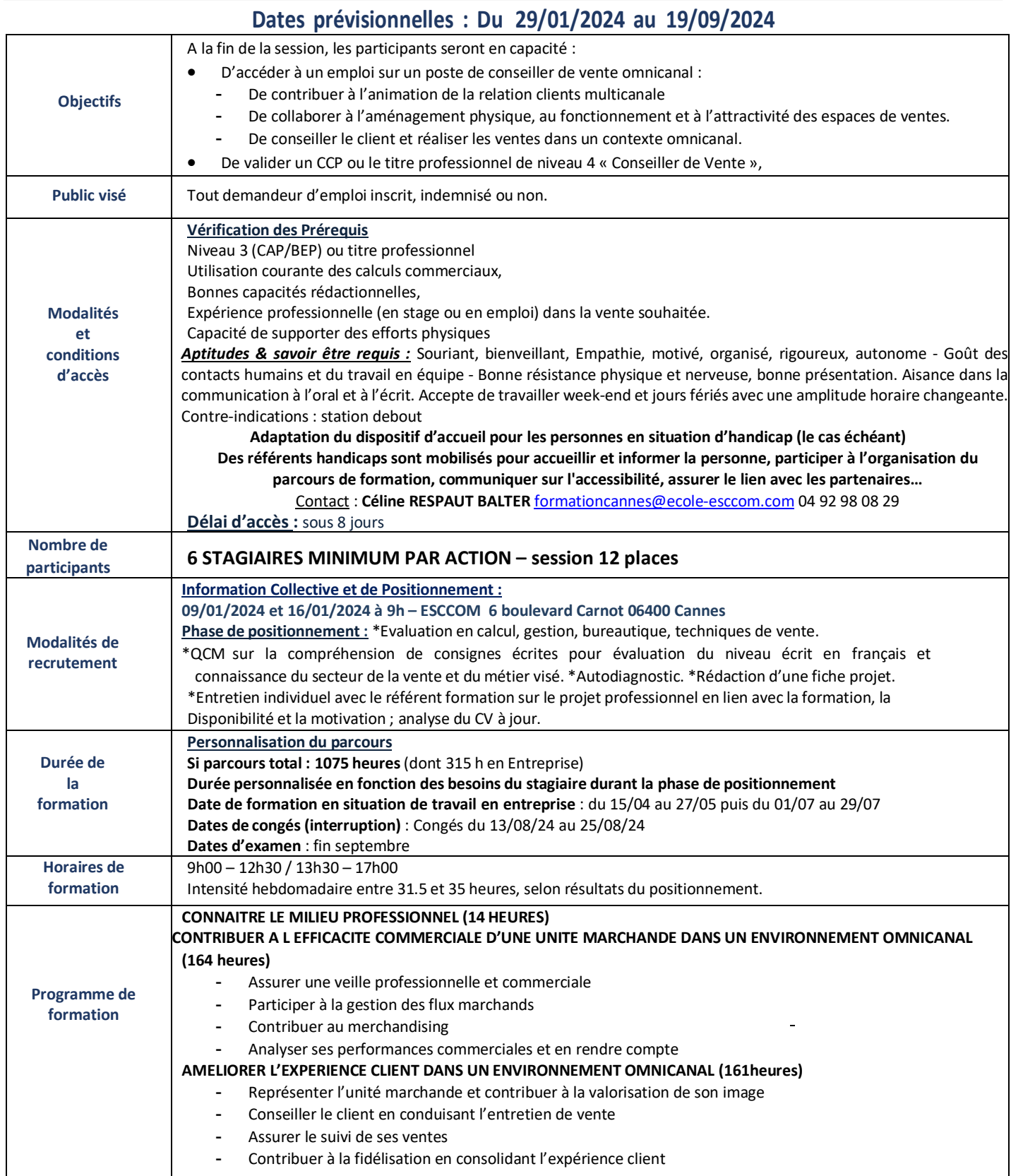

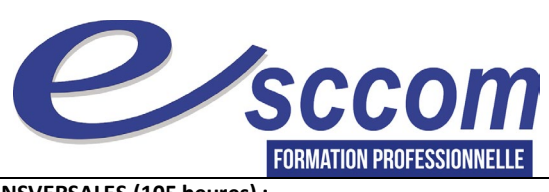

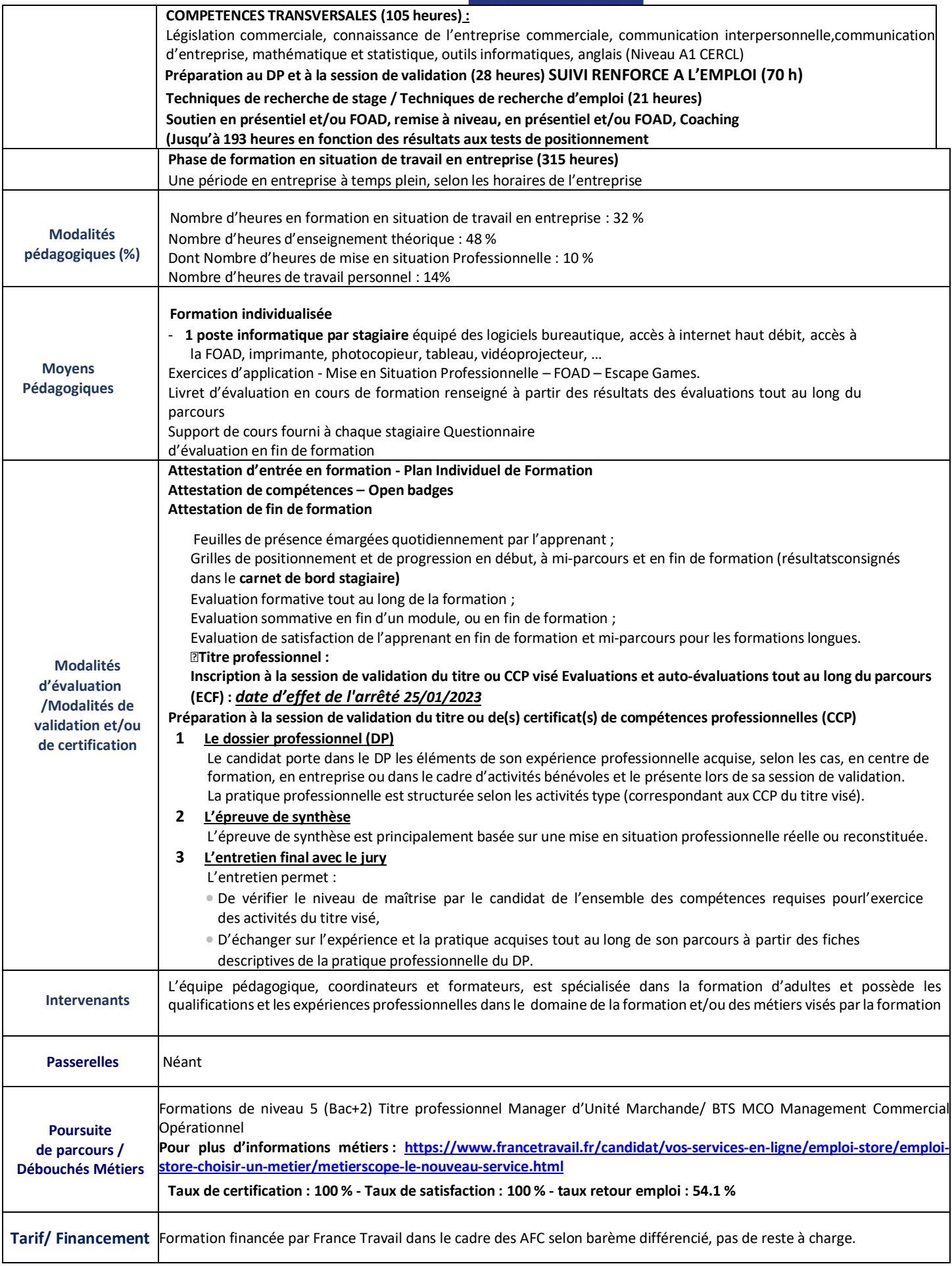

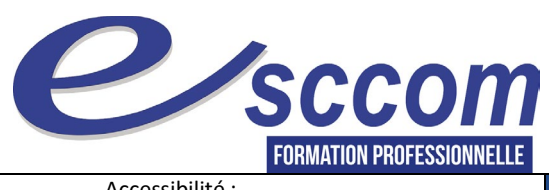

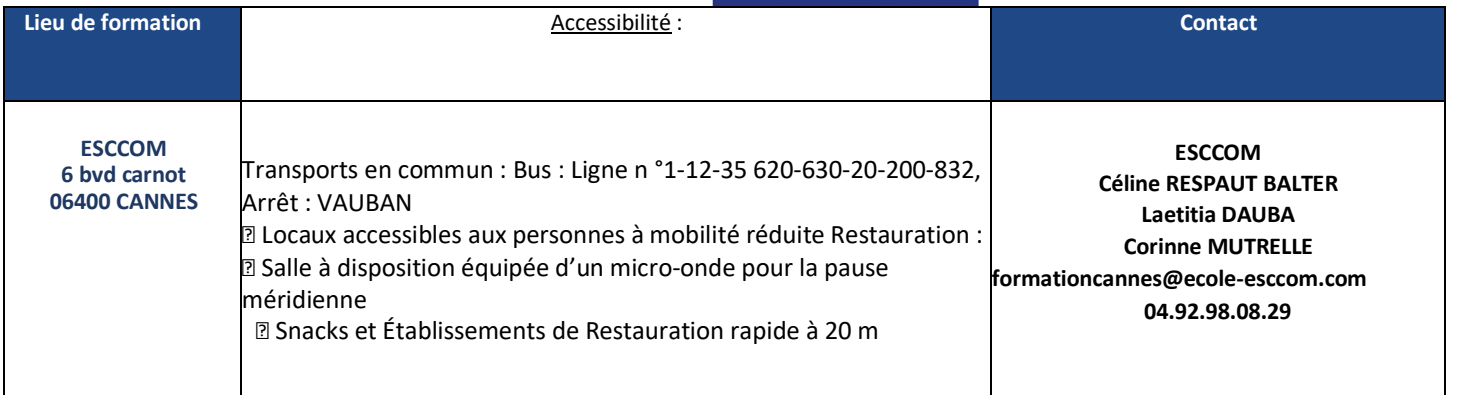

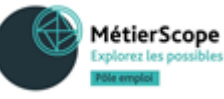

V9Q2024